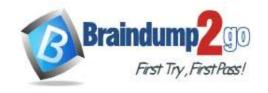

Vendor: Cisco

> Exam Code: 350-401

- Exam Name: Implementing and Operating Cisco Enterprise Network Core Technologies (ENCOR)
- New Updated Questions from <u>Braindump2go</u> (Updated in <u>August/2020</u>)

#### Visit Braindump2go and Download Full Version 350-401 Exam Dumps

#### **QUESTION 108**

What does this EEM applet event accomplish?

"event snmp oid 1.3.6.1.3.7.1.5.1.2.4.2.9 get-type next entry-op g entry-val 75 poll-interval 5"

- A. It issues email when the value is greater than 75% for five polling cycles.
- B. It reads an SNMP variable, and when the value exceeds 75%, it triggers an action GO.
- C. It presents a SNMP variable that can be interrogated.
- D. Upon the value reaching 75%, a SNMP event is generated and sent to the trap server.

### Answer: B Explanation:

EEM offers the ability to monitor events and take informational or corrective action when the monitored events occur or reach a threshold. An EEM policy is an entity that defines an event and the actions to be taken when that event occurs. There are two types of EEM policies: an applet or a script. An applet is a simple form of policy that is defined within the CLI configuration.

To specify the event criteria for an Embedded Event Manager (EEM) applet that is run by sampling Simple Network Management Protocol (SNMP) object identifier values, use the event snmp command in applet configuration mode. event snmp oid oid-value get-type {exact | next} entry-op operator entry-val entry-value [exit-comb {or | and}] [exit-op operator] [exit-val exit-value] [exit-time exit-time-value] poll-interval poll-int-value

- + oid: Specifies the SNMP object identifier (object ID)
- + get-type: Specifies the type of SNMP get operation to be applied to the object ID specified by the oid-value argument.
- next Retrieves the object ID that is the alphanumeric successor to the object ID specified by the oid-value argument.
- + entry-op: Compares the contents of the current object ID with the entry value using the specified operator. If there is a match, an event is triggered and event monitoring is disabled until the exit criteria are met.
- + entry-val: Specifies the value with which the contents of the current object ID are compared to decide if an SNMP event should be raised.
- + exit-op: Compares the contents of the current object ID with the exit value using the specified operator. If there is a match, an event is triggered and event monitoring is reenabled.
- + poll-interval: Specifies the time interval between consecutive polls (in seconds)

Reference: https://www.cisco.com/en/US/docs/ios/12 3t/12 3t4/feature/quide/gtioseem.html

#### **QUESTION 109**

What are three valid HSRP states? (Choose three)

- A. listen
- B. learning
- C. full
- D. established

<u>350-401 Exam Dumps</u> <u>350-401 Exam Questions</u> <u>350-401 PDF Dumps</u> <u>350-401 VCE Dumps</u>

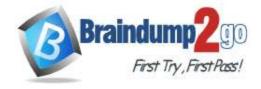

E. speakF. IN IT

Answer: ABE Explanation:

HSRP consists of 6 states:

| State   | Description                                                                                                    |
|---------|----------------------------------------------------------------------------------------------------|
| Initial | This is the beginning state. It indicates HSRP is not running. It happens when the configuration changes of the interface is first turned on                                                                                                  |
| Learn   | The router has not determined the virtual IP address and has not yet seen an authenticated hello message from the active router. In this state, the router still waits to hear from the active router.                                        |
| Listen  | The router knows both IP and MAC address of the virtual router but it is not the active or standby router. For example, if there are 3 routers in HSRP group, the router which is not in active or standby state will remain in listen state. |
| Speak   | The router sends periodic HSRP hellos and participates in the election of the active or standby router.                                                                                                    |
| Standby | In this state, the router monitors hellos from the active router and it will take the active state when the current active router fails (no packets heard from active router)                                                                 |
| Active  | The router forwards packets that are sent to the HSRP group. The router also sends periodic hello messages                                                                                                    |

Please notice that not all routers in a HSRP group go through all states above. In a HSRP group, only one router reaches active state and one router reaches standby state. Other routers will stop at listen state.

#### **QUESTION 110**

Which two statements about HSRP are true? (Choose two.)

- A. Its virtual MAC is 0000.0C07.Acxx.
- B. Its multicast virtual MAC is 0000.5E00.01xx.
- C. Its default configuration allows for pre-emption.
- D. It supports tracking.
- E. It supports unique virtual MAC addresses.

## Answer: AD Explanation:

When you change the HSRP version, Cisco NX-OS reinitializes the group because it now has a new virtual MAC address. HSRP version 1 uses the MAC address range 0000.0C07.ACxx while HSRP version 2 uses the MAC address range 0000.0C9F.F0xx.

HSRP supports interface tracking which allows to specify another interface on the router for the HSRP process to monitor in order to alter the HSRP priority for a given group.

#### **QUESTION 111**

Refer to the exhibit. Which configuration establishes EBGP neighborship between these two directly connected neighbors and exchanges the loopback network of the two routers through BGP?

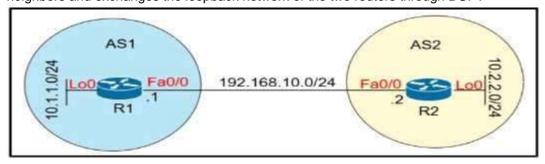

A. R1(config)#router bgp 1

R1(config-router)#neighbor 192.168.10.2 remote-as 2

R1(config-router)#network 10.1.1.0 mask 255.255.255.0

350-401 Exam Dumps 350-401 Exam Questions 350-401 PDF Dumps 350-401 VCE Dumps

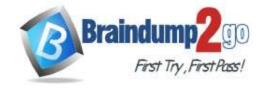

**One Time!** 

R2(config)#router bgp 2

R2(config-router)#neighbor 192.168.10.1 remote-as 1

R2(config-router)#network 10.2.2.0 mask 255.255.255.0

B. R1(config)#router bgp 1

R1(config-router)#neighbor 10.2.2.2 remote-as 2

R1(config-router)#network 10.1.1.0 mask 255.255.255.0

R2(config)#router bgp 2

R2(config-router)#neighbor 10.1.1.1 remote-as 1

R2(config-router)#network 10.2.2.0 mask 255.255.255.0

C. R1(config)#router bgp 1

R1(config-router)#neighbor 192.168.10.2 remote-as 2

R1(config-router)#network 10.0.0.0 mask 255.0.0.0

R2(config)#router bgp 2

R2(config-router)#neighbor 192.168.10.1 remote-as 1

R2(config-router)#network 10.0.0.0 mask 255.0.0.0

D. R1(config)#router bgp 1

R1(config-router)#neighbor 10.2.2.2 remote-as 2

R1(config-router)#neighbor 10.2.2.2 update-source lo0

R1(config-router)#network 10.1.1.0 mask 255.255.255.0

R2(config)#router bgp 2

R2(config-router)#neighbor 10.1.1.1 remote-as 1

R2(config-router)#neighbor 10.1.1.1 update-source lo0

R2(config-router)#network 10.2.2.0 mask 255.255.255.0

### Answer: A Explanation:

With BGP, we must advertise the correct network and subnet mask in the "network" command (in this case network 10.1.1.0/24 on R1 and network 10.2.2.0/24 on R2). BGP is very strict in the routing advertisements. In other words, BGP only advertises the network which exists exactly in the routing table. In this case, if you put the command "network x.x.0.0 mask 255.255.0.0" or "network x.0.0.0 mask 255.0.0.0" or "network x.x.x.x mask 255.255.255.255" then BGP will not advertise anything.

It is easy to establish eBGP neighborship via the direct link. But let's see what are required when we want to establish eBGP neighborship via their loopback interfaces. We will need two commands:

- + The command "neighbor 10.1.1.1 ebgp-multihop 2" on R1 and "neighbor 10.2.2.2 ebgp-multihop 2" on R1. This command increases the TTL value to 2 so that BGP updates can reach the BGP neighbor which is two hops away.
- + A route to the neighbor loopback interface. For example: "ip route 10.2.2.0 255.255.255.0 192.168.10.2" on R1 and "ip route 10.1.1.0 255.255.255.0 192.168.10.1" on R2

#### **QUESTION 112**

Which two mechanisms are available to secure NTP? (Choose two.)

- A. IP prefix list-based
- B. IPsec
- C. TACACS-based authentication
- D. IP access list-based
- E. Encrypted authentication

### Answer: DE Explanation:

The time kept on a machine is a critical resource and it is strongly recommend that you use the security features of NTP to avoid the accidental or malicious setting of incorrect time. The two security features available are an access list-based restriction scheme and an encrypted authentication mechanism.

Reference: https://www.cisco.com/c/en/us/support/docs/availability/high-availability/19643-ntpm.html

#### **QUESTION 113**

Which standard access control entry permits from odd-numbered hosts in the 10.0.0.0/24 subnet?

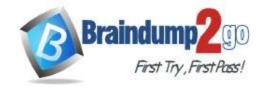

**One Time!** 

- A. Permit 10.0.0.0.0.0.1
- B. Permit 10.0.0.1.0.0.0.0
- C. Permit 10.0.0.1.0.0.254
- D. Permit 10.0.0.0.255,255,255,254

## Answer: C Explanation:

Remember, for the wildcard mask, 1's are I DON'T CARE, and 0's are I CARE. So now let's analyze a simple ACL: access-list 1 permit 172.23.16.0 0.0.15.255

Two first octets are all 0's meaning that we care about the network 172.23.x.x. The third octet of the wildcard mask, 15 (0000 1111 in binary), means that we care about first 4 bits but don't care about last 4 bits so we allow the third octet in the form of 0001xxxx (minimum:00010000 = 16; maximum: 0001111 = 31).

The fourth octet is 255 (all 1 bits) that means I don't care.

Therefore network 172.23.16.0 0.0.15.255 ranges from 172.23.16.0 to 172.23.31.255.

Now let's consider the wildcard mask of 0.0.0.254 (four octet: 254 = 1111 1110) which means we only care the last bit. Therefore if the last bit of the IP address is a "1" (0000 0001) then only odd numbers are allowed. If the last bit of the IP address is a "0" (0000 0000) then only even numbers are allowed.

Note: In binary, odd numbers are always end with a "1" while even numbers are always end with a "0".

Therefore in this question, only the statement "permit 10.0.0.1 0.0.0.254" will allow all odd-numbered hosts in the 10.0.0.0/24 subnet.

#### **QUESTION 114**

Refer to the exhibit. What are two effect of this configuration? (Choose two.)

access-list 1 permit 10.1.1.0 0.0.0.31 ip nat pool CISCO 209.165.201.1 209.165.201.30 netmask 255.255.255.224 ip nat inside source list 1 pool CISCO

- A. Inside source addresses are translated to the 209.165.201.0/27 subnet.
- B. It establishes a one-to-one NAT translation.
- C. The 10.1.1.0/27 subnet is assigned as the inside global address range.
- D. The 209.165.201.0/27 subnet is assigned as the outside local address range.
- E. The 10.1.1.0/27 subnet is assigned as the inside local addresses.

### Answer: AE Explanation:

In this question, the inside local addresses of the 10.1.1.0/27 subnet are translated into 209.165.201.0/27 subnet. This is one-to-one NAT translation as the keyword "overload" is missing so in fact answer B is also correct.

#### **QUESTION 115**

Which statement about a fabric access point is true?

- A. It is in local mode an must be connected directly to the fabric border node.
- B. It is in FlexConnect mode and must be connected directly to the fabric border node.
- C. It is in local mode an must connected directly to the fabric edge switch.
- D. It is in FlexConnect mode and must be connected directly to the fabric edge switch.

## Answer: C Explanation:

Fabric mode APs continue to support the same wireless media services that traditional APs support; apply AVC, quality of service (QoS), and other wireless policies; and establish the CAPWAP control plane to the fabric WLC. Fabric APs join as local-mode APs and must be directly connected to the fabric edge node switch to enable fabric registration events, including RLOC assignment via the fabric WLC. The fabric edge nodes use CDP to recognize APs as special wired hosts, applying special port configurations and assigning the APs to a unique overlay network within a common EID space across a fabric. The assignment allows management simplification by using a single subnet to cover the AP infrastructure at a fabric site.

350-401 Exam Dumps 350-401 Exam Questions 350-401 PDF Dumps 350-401 VCE Dumps

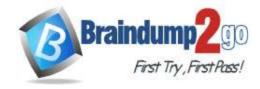

**One Time!** 

Reference: https://www.cisco.com/c/en/us/td/docs/solutions/CVD/Campus/sda-sdg-2019oct.html

#### **QUESTION 116**

A local router shows an EBGP neighbor in the Active state. Which statement is true about the local router?

- A. The local router has active prefix in the forwarding table from the neighboring router
- B. The local router has BGP passive mode configured for the neighboring router
- C. The local router is attempting to open a TCP session with the neighboring router.
- D. The local router is receiving prefixes from the neighboring router and adding them in RIB-IN

### Answer: C Explanation:

The BGP session may report in the following states

- 1 Idle: the initial state of a BGP connection. In this state, the BGP speaker is waiting for a BGP start event, generally either the establishment of a TCP connection or the re-establishment of a previous connection. Once the connection is established, BGP moves to the next state.
- 2 Connect: In this state, BGP is waiting for the TCP connection to be formed. If the TCP connection completes, BGP will move to the OpenSent stage; if the connection cannot complete, BGP goes to Active
- 3 Active: In the Active state, the BGP speaker is attempting to initiate a TCP session with the BGP speaker it wants to peer with. If this can be done, the BGP state goes to OpenSent state.
- 4 OpenSent: the BGP speaker is waiting to receive an OPEN message from the remote BGP speaker
- 5 OpenConfirm: Once the BGP speaker receives the OPEN message and no error is detected, the BGP speaker sends a KEEPALIVE message to the remote BGP speaker
- 6 Established: All of the neighbor negotiations are complete. You will see a number, which tells us the number of prefixes the router has received from a neighbor or peer group.

#### **QUESTION 117**

Which OSPF networks types are compatible and allow communication through the two peering devices?

- A. broadcast to nonbroadcast
- B. point-to-multipoint to nonbroadcast
- C. broadcast to point-to-point
- D. point-to-multipoint to broadcast

## Answer: A Explanation:

The following different OSPF types are compatible with each other:

- + Broadcast and Non-Broadcast (adjust hello/dead timers)
- + Point-to-Point and Point-to-Multipoint (adjust hello/dead timers)

Broadcast and Non-Broadcast networks elect DR/BDR so they are compatible. Point-to-point/multipoint do not elect DR/BDR so they are compatible.

#### **QUESTION 118**

Which statement about Cisco EAP-FAST is true?

- A. It does not require a RADIUS server certificate
- B. It requires a client certificate
- C. It is an IETF standard.
- D. It operates in transparent mode

### Answer: A Explanation:

The EAP-FAST protocol is a publicly accessible IEEE 802.1X EAP type that Cisco developed to support customers that cannot enforce a strong password policy and want to deploy an 802.1X EAP type that does not require digital certificates.

EAP-FAST is also designed for simplicity of deployment since it does not require a certificate on the wireless LAN client or on the RADIUS infrastructure yet incorporates a built-in provisioning mechanism.

350-401 Exam Dumps 350-401 Exam Questions 350-401 PDF Dumps 350-401 VCE Dumps

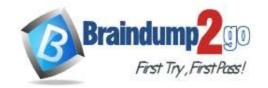

**One Time!** 

Reference: https://www.cisco.com/c/en/us/support/docs/wireless-mobility/wireless-fixed/72788-CSSC-Deployment-Guide.html